## Track recording doesn't record track

If you are encountering issue GPX Viewer PRO has problems with recording track, please refer to Important note section in

https://docs.vecturagames.com/gpxviewer/doku.php?id=docs:faq:how\_to:record\_track#important-not e.

From: https://docs.vecturagames.com/gpxviewer/ - GPX Viewer User Guide

Permanent link: https://docs.vecturagames.com/gpxviewer/doku.php?id=docs:faq:issue:track\_recording\_not\_working&rev=153099534

Last update: 2020/08/05 15:28

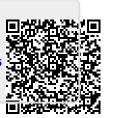